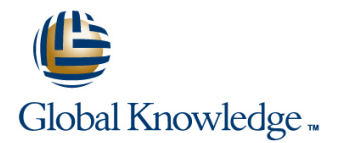

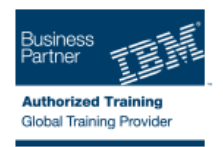

## **IBM Sterling Warehouse Management System - Configuring a WMS Solution**

## **Längd: 5 Days Kurskod: 6T816G**

#### Sammanfattning:

NOTE: This is a live, instructor-led online course. Do not make arrangements to travel. The Configuring a WMS Solution course introduces learners to the basic configurations required to implement a IBM® Sterling Warehouse Management Solution. Learners will define supply chain elements, such as organization hierarchy, warehouse layouts, security models, and inbound and outbound processes, to create a Sterling WMS solution.

## Målgrupp:

This basic course is designed for the application Implementation Team, Functional Consultant/Designer, and Warehouse Analyst/Super User.

### Målsättning:

- $\blacksquare$  Define the organization hierarchy, process model, and security  $\blacksquare$  An Outbound order model of a warehouse. ٠ r ■ A Return order Configure the node infrastructure. **COL** п **Value Added Services** Configure product attributes. Integrate Sterling Multi-Channel Fulfillment with third party hosts, MHEs, and TMSs. п Configure the process, tasks, and transactions for: × **An inbound order Configure the Sterling Multi-Channel Fulfillment print infrastructure.**
- 

### Förkunskaper:

You should have:

Knowledge of Warehouse Management Ability to navigate within Windows NT and UNIX operating systems and familiarity with relational database concepts

- 
- Modeling Participants Modeling Participants Modeling Participants Modeling Participants Modeling Participants
- $\blacksquare$  Managing Security and Access  $\blacksquare$  Managing Security and Access  $\blacksquare$  Managing Security and Access
- Defining the Warehouse Layout **Defining the Warehouse Layout** Defining the Warehouse Layout
- Configuring Product Attributes Configuring Product Attributes Configuring Product Attributes Configuring Product Attributes
- Configuring Inventory **Configuring Inventory** Configuring Inventory **Configuring Inventory**
- Task Management Framework Task Management Framework Task Management Framework
- 
- Inbound Execution: Configuring Receiving Inbound Execution: Configuring Inbound Execution: Configuring Receiving Transactions **Receiving Transactions** Receiving Transactions **Transactions** Transactions
- 
- Configuring Counts 
 Configuring Counts 
 Configuring Counts 
 Configuring Counts 
 Configuring Counts 
 Configuring Counts 
 Configuring Counts 
 Configuring Counts 
 Configuring Counts 
 Configuring Counts 
■
- Managing Outbound Shipments Managing Outbound Shipments Managing Outbound Shipments
- Configuring Picking 
 Configuring Picking 
 Configuring Picking 
 Configuring Picking 
 Configuring Picking 
 Configuring Picking 
 Configuring Picking 
 Configuring Picking 
 Configuring Picking 
 Configuring
- Configuring Packing 
 Configuring Packing 
 Configuring Packing 
 Configuring Packing 
 Configuring Packing 
 Configuring Packing 
 Configuring Packing 
 Configuring Packing 
 Configuring Packing 
 Configuring
- Configuring Value Added Services **Configuring Value Added Services** Configuring Value Added Services
- Configuring the Return Process **Configuring the Return Process** Configuring the Return Process Configuring the Return Process
- Configuring the Productivity Framework Configuring the Productivity Framework Configuring the Productivity Framework
- 
- 
- 
- 
- 
- 
- 
- 
- 
- Inbound Shipment Planning and Receipt | Inbound Shipment Planning and Receipt | Inbound Shipment Planning and Receipt
- Inbound Execution: Configuring Receiving |■ Inbound Execution: Configuring | Inbound Execution: Configuring Receiving Transactions **Receiving Transactions Receiving Transactions** Transactions Transactions
- 
- 
- 
- 
- 
- 
- 
- Configuring the Productivity Framework Configuring the Productivity Framework Configuring the Productivity Framework
- 
- 
- 
- 
- 
- Defining the Warehouse Layout Defining the Warehouse Layout Defining the Warehouse Layout
- Configuring Product Attributes **Configuring Product Attributes** Configuring Product Attributes Configuring Product Attributes
- Configuring Inventory **Configuring Inventory** Configuring Inventory **Configuring Inventory**
- Task Management Framework Task Management Framework Task Management Framework
- 
- **Inbound Execution: Configuring Receiving Inbound Execution: Configuring Indound Execution: Configuring Receiving Indound Execution: Configuring Receiving** Transactions **Receiving Transactions** Transactions Transactions Transactions
- Inbound Execution: Configuring Putaway | Inbound Execution: Configuring Putaway | Inbound Execution: Configuring Putaway
- 
- Managing Outbound Shipments **Managing Outbound Shipments** Managing Outbound Shipments

■ WMS Concepts WMS Concepts WMS Concepts WMS Concepts WMS Concepts WMS Concepts

line line line

- 
- 
- 
- 
- 
- 
- Inbound Shipment Planning and Receipt Inbound Shipment Planning and Receipt Inbound Shipment Planning and Receipt Process Transactions Process Transactions Process Transactions
	-
- Inbound Execution: Configuring Putaway || Inbound Execution: Configuring Putaway || Inbound Execution: Configuring Putaway
	-
	-
	-
	-
	-
	-
	-
- Reviewing Integration and Prints **Reviewing Integration and Prints** Reviewing Integration and Prints
- Course Wrap Up Course Wrap Up Course Wrap Up
- UWMS Concepts WMS Concepts WMS Concepts WMS Concepts WMS Concepts

line line line

- Modeling Participants Modeling Participants Modeling Participants Modeling Participants Modeling Participants
- Managing Security and Access **Managing Security and Access** Managing Security and Access Managing Security and Access
- Defining the Warehouse Layout Defining the Warehouse Layout Defining the Warehouse Layout
- Configuring Product Attributes **Configuring Product Attributes** Configuring Product Attributes
- Configuring Inventory **Configuring Inventory** Configuring Inventory **Configuring Inventory**
- Task Management Framework Task Management Framework Task Management Framework Task Management Framework
	- Process Transactions **Process Transactions** Process Transactions **Process Transactions** Process Transactions
		-
- Inbound Execution: Configuring Putaway Inbound Execution: Configuring Putaway Inbound Execution: Configuring Putaway
- Configuring Counts Counts Counts Counts Counts Counts Counts Counts Counts Counts Counts Counts Counts Counts
- Managing Outbound Shipments Managing Outbound Shipments Managing Outbound Shipments
- Configuring Picking 
 Configuring Picking 
 Configuring Picking 
 Configuring Picking 
 Configuring Picking
- Configuring Packing Configuring Packing Configuring Packing Configuring Packing Configuring Packing Configuring Packing
- Configuring Value Added Services **Configuring Value Added Services** Configuring Value Added Services
- Configuring the Return Process **Configuring the Return Process** Configuring the Return Process Configuring the Return Process
	-
- Reviewing Integration and Prints **Reviewing Integration and Prints** Reviewing Integration and Prints
- Course Wrap Up Lourse Wrap Up Lourse Wrap Up Lourse Wrap Up Lourse Wrap Up Lourse Wrap Up
- line line line ■ WMS Concepts WMS Concepts WMS Concepts WMS Concepts WMS Concepts WMS Concepts
- Modeling Participants Modeling Participants Modeling Participants Modeling Participants Modeling Participants
- Managing Security and Access **Managing Security and Access** Managing Security and Access Managing Security and Access
	-
	-
	-
	-
- Inbound Shipment Planning and Receipt Inbound Shipment Planning and Receipt Inbound Shipment Planning and Receipt Process Transactions **Process Transactions** Process Transactions **Process Transactions** 
	-
	-

6T816G www.globalknowledge.se info@globalknowledge.se 020-73 73 73

■ Configuring Counts 
■ Configuring Counts 
■ Configuring Counts 
■ Configuring Counts 
■ Configuring Counts 
■ Configuring Counts 
■ Configuring Counts 
■ Configuring Counts 
■ Configuring Counts 
■ Configuring Counts 
■

- Configuring Picking 
 Configuring Picking 
 Configuring Picking 
 Configuring Picking 
 Configuring Picking
- 
- Configuring Value Added Services **Configuring Value Added Services** Configuring Value Added Services
- 
- Configuring the Productivity Framework  $\Box$  Configuring the Productivity Framework  $\Box$  Configuring the Productivity Framework
- 
- Course Wrap Up Lourse Wrap Up Lourse Wrap Up Lourse Wrap Up Lourse Wrap Up Lourse Wrap Up
- 
- 
- 
- 
- 
- 
- 
- 
- Inbound Execution: Configuring Receiving Inbound Execution: Configuring Inbound Execution: Configuring Receiving Transactions **Receiving Transactions** Transactions Transactions Transactions
- Inbound Execution: Configuring Putaway Inbound Execution: Configuring Putaway Inbound Execution: Configuring Putaway
- 
- 
- Configuring Picking Configuring Picking Configuring Picking Configuring Picking Configuring Picking Configuring Picking
- Configuring Packing Configuring Packing Configuring Packing
- Configuring Value Added Services Configuring Value Added Services Configuring Value Added Services
- Configuring the Return Process **Configuring the Return Process** Configuring the Return Process Configuring the Return Process
- Configuring the Productivity Framework Configuring the Productivity Framework Configuring the Productivity Framework
- Reviewing Integration and Prints **Reviewing Integration and Prints** Reviewing Integration and Prints
- Course Wrap Up Course Wrap Up No. 2016 No. 2017 No. 2018 No. 2018 No. 2018 No. 2019 No. 2019 No. 2019 No. 2019 No. 2019 No. 2019 No. 2019 No. 2019 No. 2019 No. 2019 No. 2019 No. 2019 No. 2019 No. 2019 No. 2019 No. 2019
- 
- 
- Managing Security and Access **Managing Security and Access** Managing Security and Access Managing Security and Access
- Defining the Warehouse Layout Defining the Warehouse Layout Defining the Warehouse Layout
- 
- Configuring Inventory **Configuring Inventory** Configuring Inventory **Configuring Inventory**
- 
- 
- Inbound Execution: Configuring Receiving | Inbound Execution: Configuring | Inbound Execution: Configuring Receiving Transactions **Receiving Transactions** Transactions Transactions Transactions
- 
- Configuring Counts Configuring Counts Configuring Counts
- 
- Configuring Picking 
 Configuring Picking 
 Configuring Picking 
 Configuring Picking 
 Configuring Picking 
 Configuring Picking 
 Configuring Picking 
 Configuring Picking 
 Configuring Picking 
 Configuring
- Configuring Packing 
 Configuring Packing 
 Configuring Packing 
 Configuring Packing
- Configuring Value Added Services Configuring Value Added Services Configuring Value Added Services
- Configuring the Return Process Configuring the Return Process Configuring the Return Process
- Configuring the Productivity Framework Configuring the Productivity Framework Configuring the Productivity Framework

line line

- Reviewing Integration and Prints **Reviewing Integration and Prints** Reviewing Integration and Prints
- Course Wrap Up Lourse Wrap Up Lourse Wrap Up Lourse Wrap Up Lourse Wrap Up Lourse Wrap Up
- 
- 
- Managing Security and Access Managing Security and Access
- **Defining the Warehouse Layout Communist Communist Public Contract Layout Defining the Warehouse Layout**
- Configuring Product Attributes Configuring Product Attributes
- Configuring Inventory 
 Configuring Inventory
- Task Management Framework Task Management Framework
- Inbound Shipment Planning and Receipt | Inbound Shipment Planning and Receipt
- 
- Configuring Packing Configuring Packing Configuring Packing Configuring Packing Configuring Packing Configuring Packing
	-
- Configuring the Return Process **Configuring the Return Process** Configuring the Return Process Configuring the Return Process
	-
- Reviewing Integration and Prints **Reviewing Integration and Prints** Reviewing Integration and Prints
	-
- WMS Concepts WMS Concepts WMS Concepts WMS Concepts WMS Concepts WMS Concepts

line line line

- Modeling Participants Modeling Participants Modeling Participants Modeling Participants Modeling Participants
- $\blacksquare$  Managing Security and Access  $\blacksquare$  Managing Security and Access  $\blacksquare$  Managing Security and Access
- Defining the Warehouse Layout **Defining the Warehouse Layout** Defining the Warehouse Layout
- Configuring Product Attributes <br>■ Configuring Product Attributes Configuring Product Attributes Configuring Product Attributes
- Configuring Inventory **Configuring Inventory** Configuring Inventory **Configuring Inventory**
- Task Management Framework Task Management Framework Task Management Framework
- Inbound Shipment Planning and Receipt Inbound Shipment Planning and Receipt Inbound Shipment Planning and Receipt Process Transactions **Process Transactions** Process Transactions Process Transactions
	-
	-
- Configuring Counts 
 Configuring Counts 
 Configuring Counts 
 Configuring Counts 
 Configuring Counts 
 Configuring Counts 
 Configuring Counts 
 Configuring Counts 
 Configuring Counts 
 Configuring Counts 
■
- Managing Outbound Shipments Managing Outbound Shipments Managing Outbound Shipments
	-
	-
	-
	-
	-
	-
	-
- WMS Concepts WMS Concepts WMS Concepts WMS Concepts WMS Concepts

line line line

- Modeling Participants Modeling Participants Modeling Participants Modeling Participants Modeling Participants
	-
	-
- Configuring Product Attributes **Configuring Product Attributes** Configuring Product Attributes Configuring Product Attributes
	-
- Task Management Framework Task Management Framework Task Management Framework
- Inbound Shipment Planning and Receipt Inbound Shipment Planning and Receipt Inbound Shipment Planning and Receipt Process Transactions **Process Transactions** Process Transactions **Process Transactions** Process Transactions
	-
- Inbound Execution: Configuring Putaway Inbound Execution: Configuring Putaway Inbound Execution: Configuring Putaway
	-
- Managing Outbound Shipments Managing Outbound Shipments Managing Outbound Shipments
	-
	-
	-
	-
	-

6T816G www.globalknowledge.se info@globalknowledge.se 020-73 73 73

- 
- 
- WMS Concepts WMS Concepts
- Modeling Participants Modeling Participants

- Inbound Execution: Configuring Receiving Inbound Execution: Configuring Transactions **Receiving Transactions** Receiving Transactions
- 
- 
- Managing Outbound Shipments Managing Outbound Shipments
- Configuring Picking Configuring Picking **Configuring Picking**
- Configuring Packing Configuring Packing **Configuring Packing**
- Configuring Value Added Services Later Configuring Value Added Services
- Configuring the Return Process **Configuring the Return Process**
- Configuring the Productivity Framework  $\Box$  Configuring the Productivity Framework

line line

- Reviewing Integration and Prints **Reviewing Integration and Prints**
- Course Wrap Up Course Wrap Up
- 
- Modeling Participants Modeling Participants
- 
- 
- 
- 
- 
- Process Transactions **Process Transactions**
- Inbound Execution: Configuring Receiving Inbound Execution: Configuring **Transactions Receiving Transactions Receiving Transactions**
- Inbound Execution: Configuring Putaway Inbound Execution: Configuring Putaway
- Configuring Counts Counts Configuring Counts
- Managing Outbound Shipments Managing Outbound Shipments
- Configuring Picking Configuring Picking Configuring Picking
- Configuring Packing Configuring Packing
- Configuring Value Added Services **Configuring Value Added Services**
- Configuring the Return Process **Configuring the Return Process**
- 
- 
- 
- Process Transactions **Process Transactions** 
	-
- Inbound Execution: Configuring Putaway Inbound Execution: Configuring Putaway
- Configuring Counts **Configuring Counts** Configuring Counts
	-
	-
	-
	-
	-
	-
	-
	-
- WMS Concepts WMS Concepts
	-
- Managing Security and Access **Managing Security and Access**
- Defining the Warehouse Layout Defining the Warehouse Layout
- Configuring Product Attributes **■** Configuring Product Attributes
- Configuring Inventory **Configuring Inventory** Configuring Inventory
- Task Management Framework Task Management Framework
- **Inbound Shipment Planning and Receipt** Inbound Shipment Planning and Receipt
	-
	-
	-
	-
	-
	-
	-
	-
- Configuring the Productivity Framework Configuring the Productivity Framework
- Reviewing Integration and Prints  **Reviewing Integration and Prints**
- Course Wrap Up Course Wrap Up

# Övrig information:

För mer information eller kursbokning, vänligen kontakta oss på telefon. 020-73 73 73

info@globalknowledge.se

[www.globalknowledge.se](http://www.globalknowledge.se)

Vretenvägen 13, plan 3, 171 54 Solna